## Pascalsche Schnecken

Prof. Dr. Dörte Haftendorn Mathematik mit MuPAD 4, Jun 08 Update Jun 08 http://haftendorn.uni-lueneburg.de www.mathematik-verstehen.de http://haftendorn.uni-lueneburg.de ####################################################################

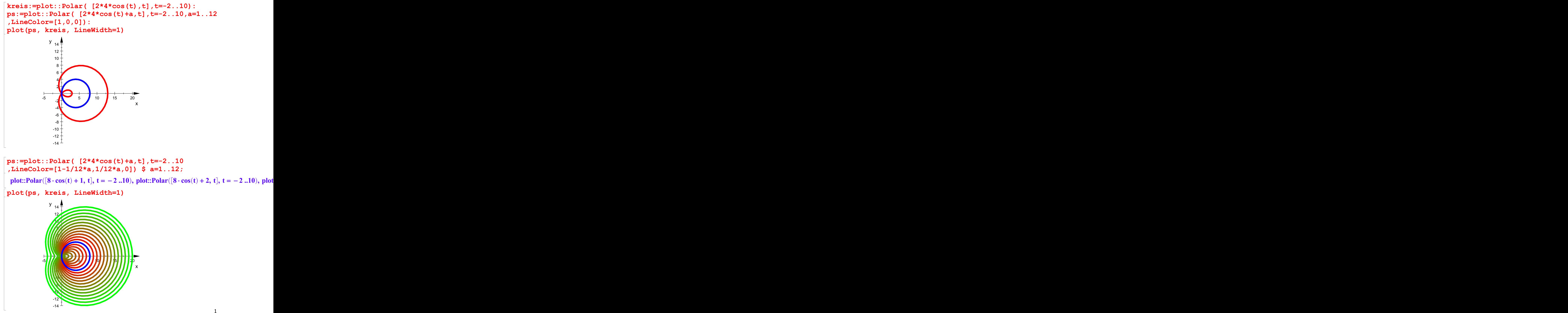